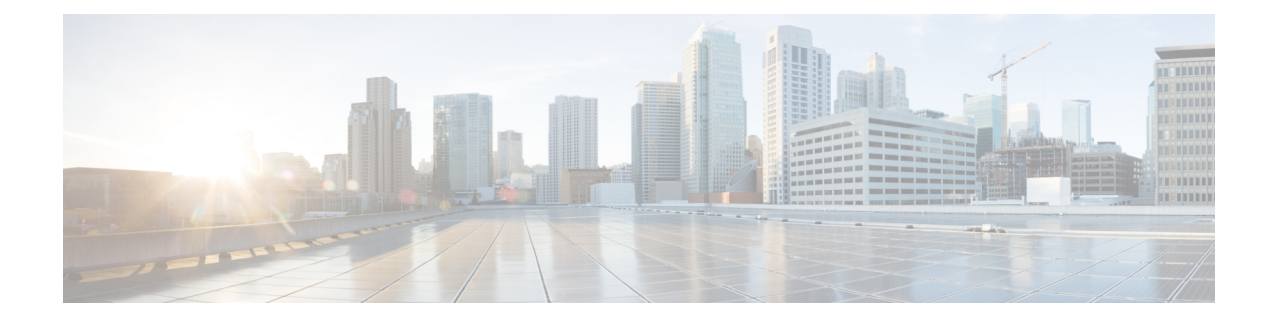

# **S-GWAddressBased Combined SPGWSelection**

- Feature [Summary](#page-0-0) and Revision History, on page 1
- Feature [Description,](#page-1-0) on page 2
- [Configuring](#page-1-1) S-GW Address Based Combined SPGW Selection, on page 2
- Monitoring and [Troubleshooting,](#page-1-2) on page 2

## <span id="page-0-0"></span>**Feature Summary and Revision History**

#### **Summary Data**

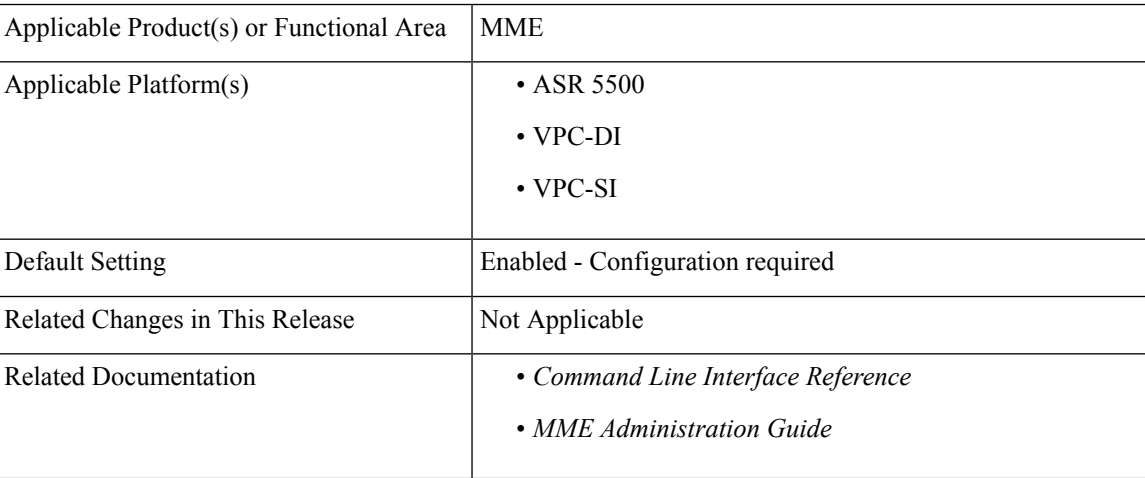

#### **Revision History**

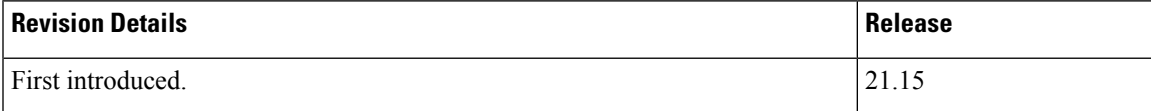

### <span id="page-1-0"></span>**Feature Description**

The MME allows to configure the Gateway selection priority when priority is configured as S-GW. MME selects S-GW first, and P-GW will be selected based on the co-location string from the selected S-GW. For the additional PDN, P-GW is selected based on the colocation string from the selected S-GW. When this feature is not configured, by default P-GW is selected first.

Ú

**Important** This behavior is applicable only to the initial attach and PDN connectivity.

## <span id="page-1-1"></span>**Configuring S-GW Address Based Combined SPGW Selection**

### **Select S-GW as Priority**

Use the following configuration to select S-GW priority.

```
configure
  apn-profileapn_profile_name
  [ remove ] gateway-selection priority sgw
  end
NOTES:
```
• **priority sgw**: Configures S-GW to be selected first.

• **remove**: Removes the configured priority S-GW.

### <span id="page-1-2"></span>**Monitoring and Troubleshooting**

This section provides information regarding show commands available to monitor and troubleshoot the S-GW Address Based Combined SPGW Selection feature.

### **Show Commands and Outputs**

#### **show apn-profile full all**

The output of this command includes "Gateway Selection Priority" to inidcate gateway selection priority is configured or not.